## **Parity (continued)**

Select **Space** parity and the parity bit is always 0.

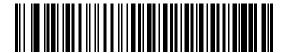

**Space** 

Select None when no parity bit is required.

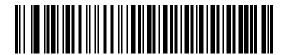

\*None

## **Check Receive Errors**

Select whether or not to check the parity, framing, and overrun of received characters. The parity value of received characters is verified against the parity parameter selected above.

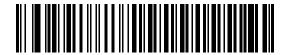

\*Check For Received Errors (Enable)

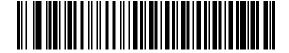

Do Not Check For Received Errors (Disable)